#### **Digital Image Processing**

Image Enhancement (Spatial Filtering 2)

#### Contents

# In this lecture we will look at more spatial filtering techniques

- Spatial filtering refresher
- Sharpening filters

2

of

- 1<sup>st</sup> derivative filters
- 2<sup>nd</sup> derivative filters
- Combining filtering techniques

### **Spatial Filtering Refresher**

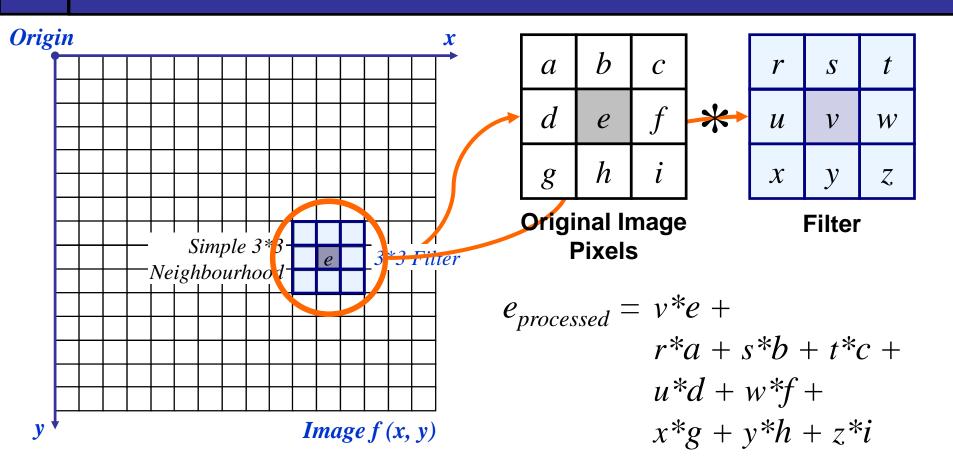

The above is repeated for every pixel in the original image to generate the smoothed image

3 of 39 Previously we have looked at smoothing filters which remove fine detail

Sharpening spatial filters seek to highlight fine detail

- Remove blurring from images
- Highlight edges

of

39

Sharpening filters are based on *spatial differentiation* 

### **Spatial Differentiation**

5

of

39

# Differentiation measures the *rate of change* of a function

# Let's consider a simple 1 dimensional example

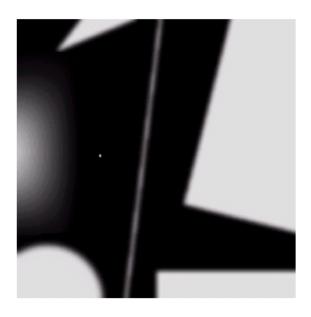

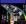

### **Spatial Differentiation**

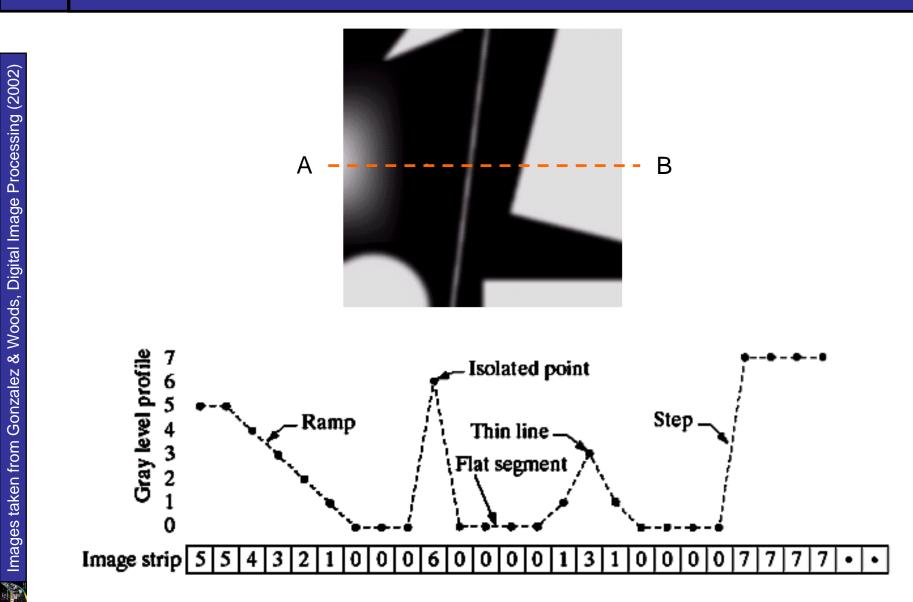

#### 1<sup>st</sup> Derivative

The formula for the 1<sup>st</sup> derivative of a function is as follows:

$$\frac{\partial f}{\partial x} = f(x+1) - f(x)$$

of

39

It's just the difference between subsequent values and measures the rate of change of the function

# 1<sup>st</sup> Derivative (cont...)

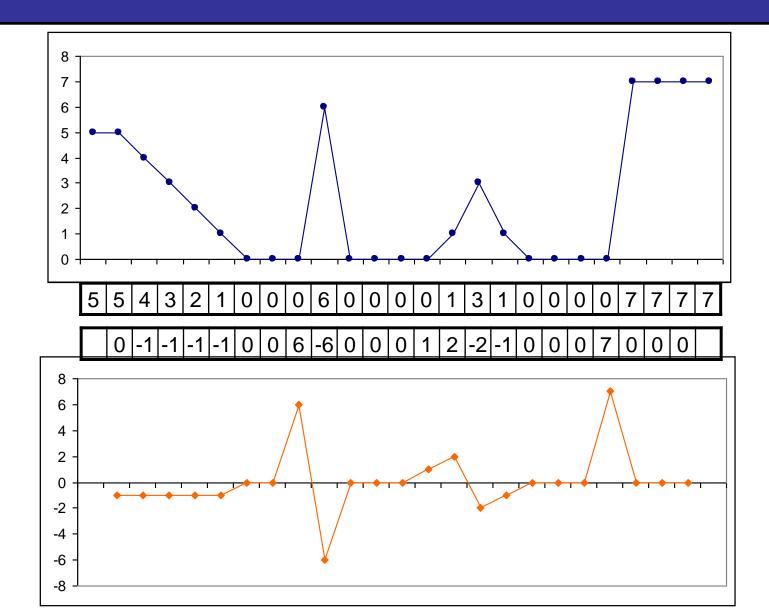

8 of 39

#### 2<sup>nd</sup> Derivative

The formula for the 2<sup>nd</sup> derivative of a function is as follows:

9

of

39

$$\frac{\partial^2 f}{\partial^2 x} = f(x+1) + f(x-1) - 2f(x)$$

Simply takes into account the values both before and after the current value

# 2<sup>nd</sup> Derivative (cont...)

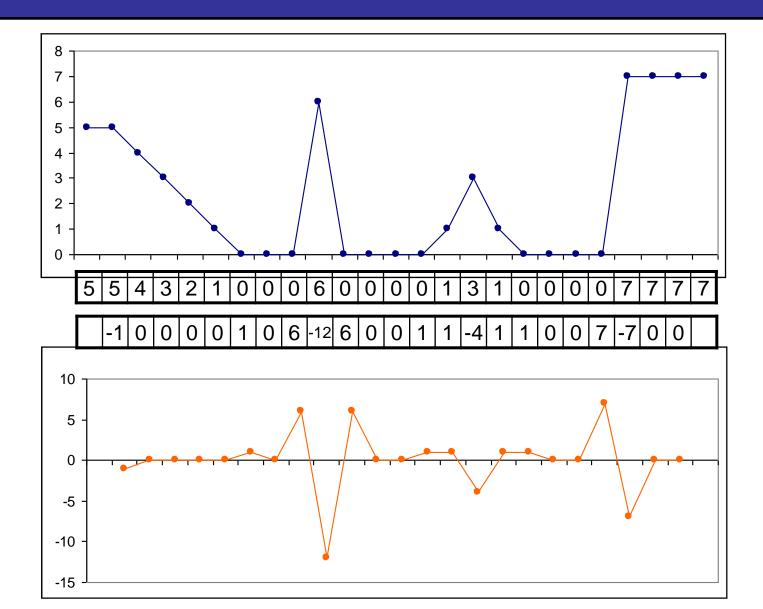

10 of 39

#### Using Second Derivatives For Image Enhancement

The 2<sup>nd</sup> derivative is more useful for image enhancement than the 1<sup>st</sup> derivative

- Stronger response to fine detail
- Simpler implementation
- We will come back to the 1<sup>st</sup> order derivative later on

The first sharpening filter we will look at is the *Laplacian* 

- Isotropic
- One of the simplest sharpening filters
- We will look at a digital implementation

#### The Laplacian

The Laplacian is defined as follows:

$$\nabla^2 f = \frac{\partial^2 f}{\partial^2 x} + \frac{\partial^2 f}{\partial^2 y}$$

where the partial  $1^{st}$  order derivative in the x direction is defined as follows:

$$\frac{\partial^2 f}{\partial^2 x} = f(x+1, y) + f(x-1, y) - 2f(x, y)$$
  
and in the *y* direction as follows:

$$\frac{\partial^2 f}{\partial^2 y} = f(x, y+1) + f(x, y-1) - 2f(x, y)$$

So, the Laplacian can be given as follows:

$$\nabla^2 f = [f(x+1, y) + f(x-1, y) + f(x, y-1)] + f(x, y+1) + f(x, y-1)] - 4f(x, y)$$

We can easily build a filter based on this

| 0 | 1  | 0 |
|---|----|---|
| 1 | -4 | 1 |
| 0 | 1  | 0 |

# The Laplacian (cont...)

Images taken from Gonzalez & Woods, Digital Image Processing (2002)

14

of

39

# Applying the Laplacian to an image we get a new image that highlights edges and other discontinuities

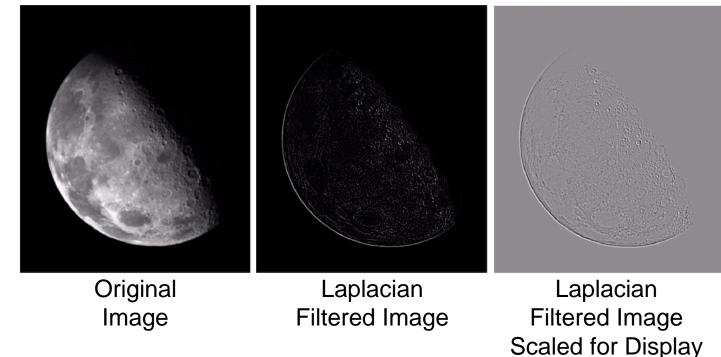

# But That Is Not Very Enhanced!

The result of a Laplacian filtering is not an enhanced image We have to do more work in order to get our final image Subtract the Laplacian result from the original image to generate our final sharpened enhanced image

$$g(x, y) = f(x, y) - \nabla^2 f$$

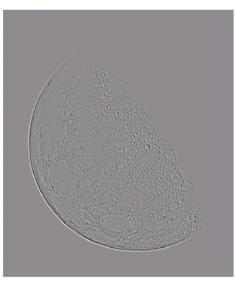

Laplacian Filtered Image Scaled for Display

# Laplacian Image Enhancement

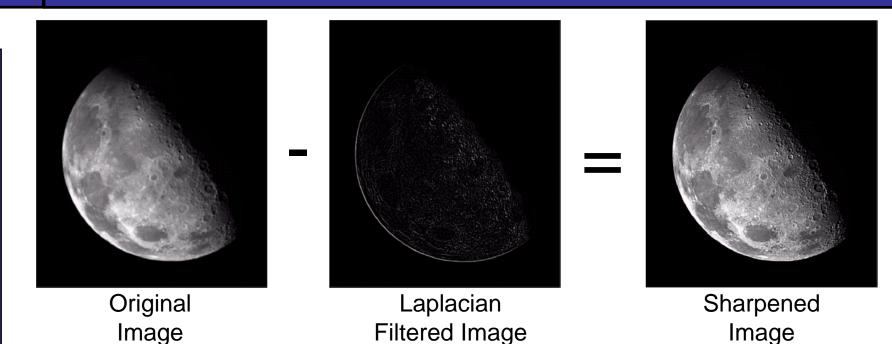

# In the final sharpened image edges and fine detail are much more obvious

16

Of

# Laplacian Image Enhancement

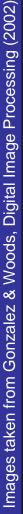

17

of

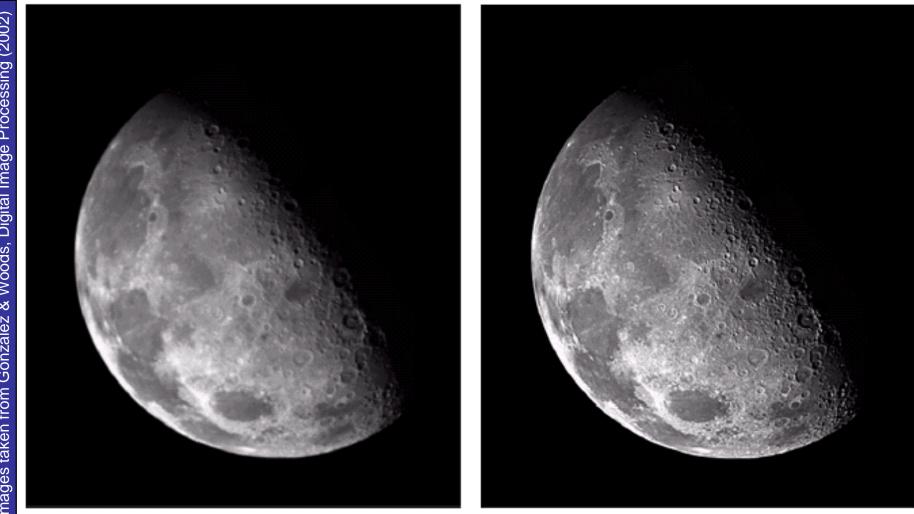

18

of

39

The entire enhancement can be combined into a single filtering operation  $g(x, y) = f(x, y) - \nabla^2 f$ = f(x, y) - [f(x+1, y) + f(x-1, y)]+ f(x, y+1) + f(x, y-1)-4f(x, y)] =5f(x, y) - f(x+1, y) - f(x-1, y)-f(x, y+1) - f(x, y-1)

#### Simplified Image Enhancement (cont...)

# This gives us a new filter which does the whole job for us in one step

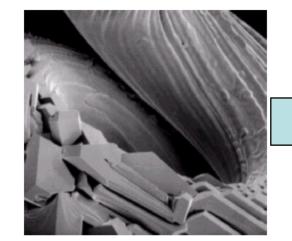

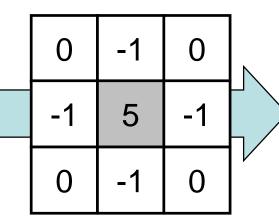

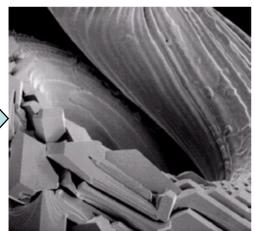

20

of

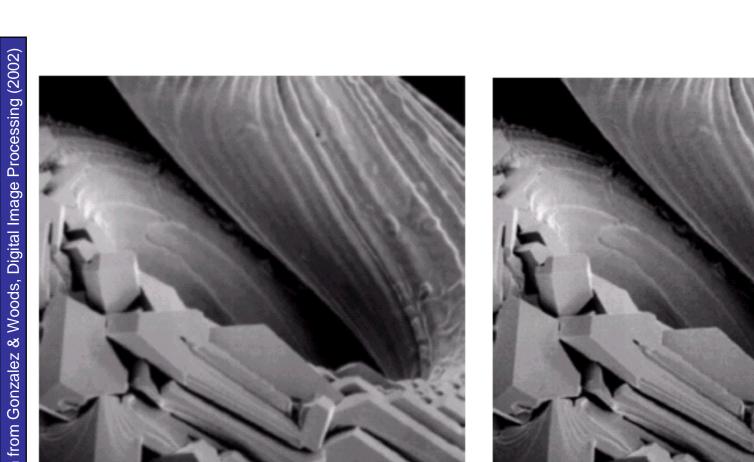

#### Simplified Image Enhancement (cont...)

# Variants On The Simple Laplacian

There are lots of slightly different versions of the Laplacian that can be used:

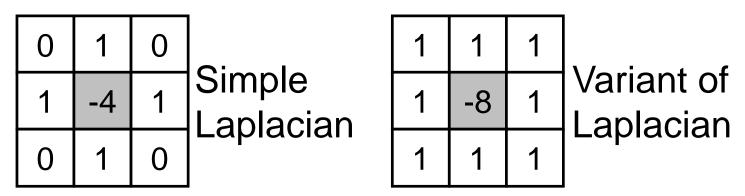

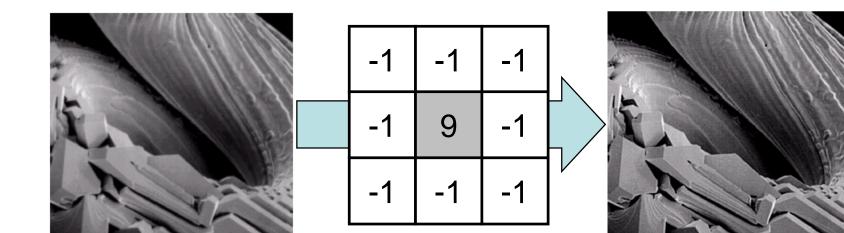

Implementing 1<sup>st</sup> derivative filters is difficult in practice

For a function f(x, y) the gradient of f at coordinates (x, y) is given as the column vector:

$$\nabla \mathbf{f} = \begin{bmatrix} G_x \\ G_y \end{bmatrix} = \begin{bmatrix} \frac{\partial f}{\partial x} \\ \frac{\partial f}{\partial y} \end{bmatrix}$$

The magnitude of this vector is given by:

23

of

39

$$\nabla f = mag(\nabla f)$$
$$= \left[G_x^2 + G_y^2\right]^{\frac{1}{2}}$$
$$= \left[\left(\frac{\partial f}{\partial x}\right)^2 + \left(\frac{\partial f}{\partial y}\right)^2\right]^{\frac{1}{2}}$$

For practical reasons this can be simplified as:  $\nabla f \approx |G_x| + |G_y|$  There is some debate as to how best to calculate these gradients but we will use:  $\nabla f \approx |(z_7 + 2z_8 + z_9) - (z_1 + 2z_2 + z_3)|$  $+ |(z_3 + 2z_6 + z_9) - (z_1 + 2z_4 + z_7)|$ 

which is based on these coordinates

24

of

| Z <sub>1</sub> | Z <sub>2</sub> | Z <sub>3</sub> |
|----------------|----------------|----------------|
| Z <sub>4</sub> | Z <sub>5</sub> | Z <sub>6</sub> |
| Z <sub>7</sub> | Z <sub>8</sub> | Z <sub>9</sub> |

#### **Sobel Operators**

Based on the previous equations we can derive the *Sobel Operators* 

25

Of

39

| -1 | -2 | -1 | -1 | 0 | 1 |
|----|----|----|----|---|---|
| 0  | 0  | 0  | -2 | 0 | 2 |
| 1  | 2  | 1  | -1 | 0 | 1 |

To filter an image it is filtered using both operators the results of which are added together

# Sobel Example

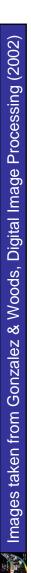

26

Of

39

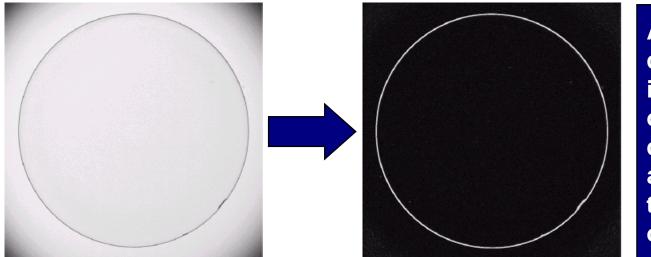

An image of a contact lens which is enhanced in order to make defects (at four and five o'clock in the image) more obvious

# Sobel filters are typically used for edge detection

# What is an Edge?

- Sharp change in brightness (discontinuities).
- Where do edges occur?
  - Actual edges: Boundaries between objects
  - Sharp change in brightness can also occur within object Reflectance changes

Change in surface orientation

Illumination changes. E.g. Cast shadow boundary

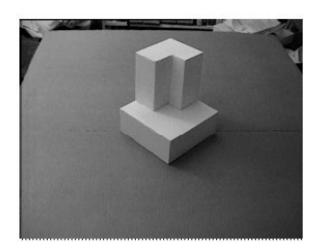

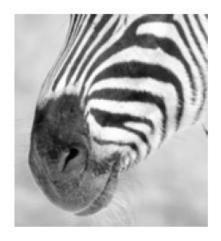

27

of

#### **Edge Detection**

(b)

- Image processing task that finds edges and contours in images
- Edges so important that human vision can reconstruct edge lines

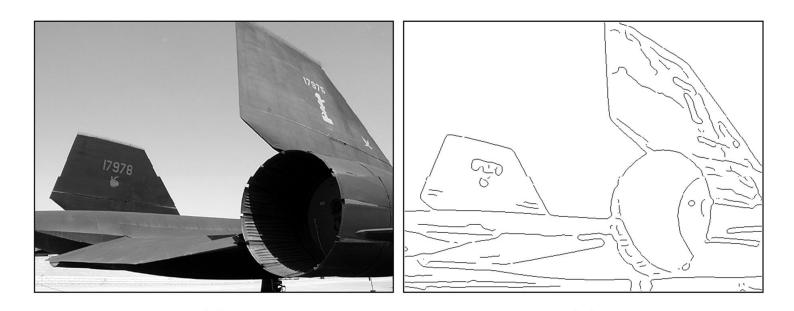

(a)

#### **Characteristics of an Edge**

- Edge: A sharp change in brightness.
- Ideal edge is a step function in some direction.

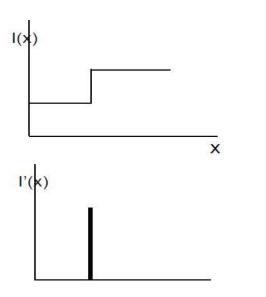

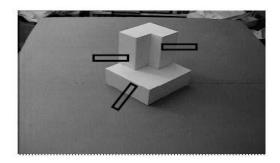

29

of

### **Characteristics of an Edge**

- Real (non-ideal) edge is a slightly blurred step function.
- Edges can be characterized by high value first derivative.  $f'(x) = \frac{df}{dx}(x)$

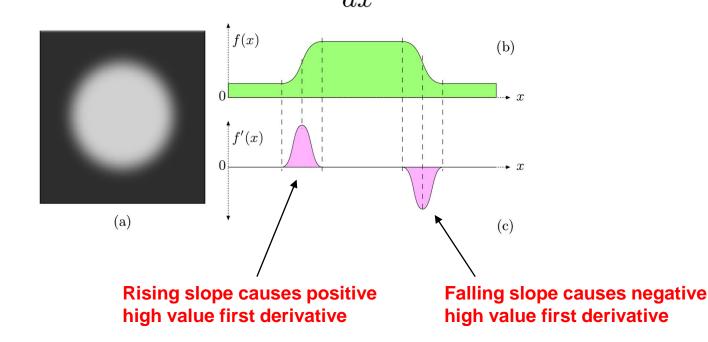

30

Of

### **Characteristics of an Edge**

- Ideal edge is a step function in certain direction.
- First derivative of I(x) has a **peak** at the edge
- Second derivative of I(x) has a zero crossing at edge

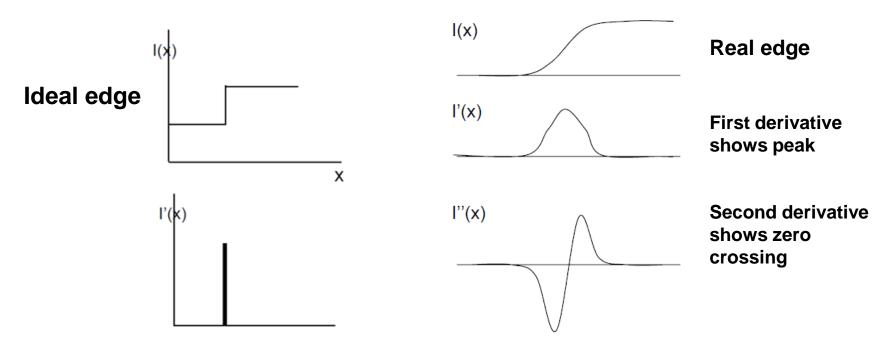

31

of

#### **Computing Derivative of Discrete Function**

$$\frac{df}{du}(u) \approx \frac{f(u+1) - f(u-1)}{2} = 0.5 \cdot \left(f(u+1) - f(u-1)\right)$$

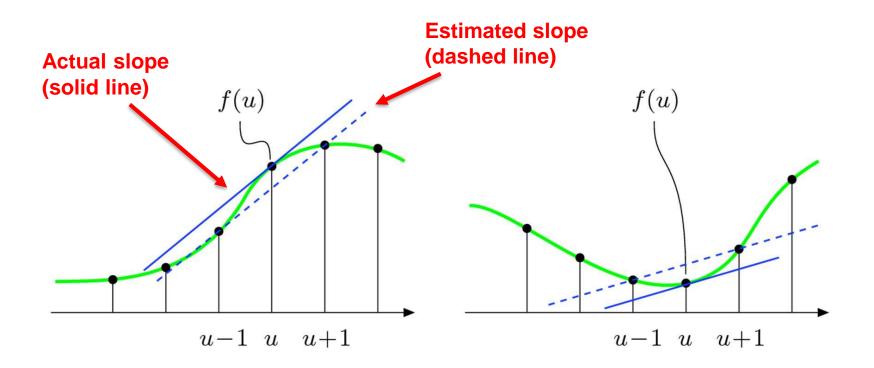

#### **Finite Differences**

- Forward difference (right slope)  $\Delta_+ f(x) = f(x+1) - f(x)$
- Backward difference (left slope)

$$\Delta_{-}f(x) = f(x) - f(x-1)$$

• Central Difference (average slope)

$$\Delta f(x) = \frac{1}{2} \left( f(x+1) - f(x-1) \right)$$

33

of

Comparing the 1<sup>st</sup> and 2<sup>nd</sup> derivatives we can conclude the following:

34

of

- 1<sup>st</sup> order derivatives generally produce thicker edges
- 2<sup>nd</sup> order derivatives have a stronger response to fine detail e.g. thin lines
- 1<sup>st</sup> order derivatives have stronger response to grey level step
- 2<sup>nd</sup> order derivatives produce a double response at step changes in grey level

### Summary

#### In this lecture we looked at:

- Sharpening filters
  - 1<sup>st</sup> derivative filters
  - 2<sup>nd</sup> derivative filters
- Combining filtering techniques

#### Combining Spatial Enhancement Methods

36

of

39

#### Successful image enhancement is typically not achieved using a single operation

#### Rather we combine a range of techniques in order to achieve a final result

This example will focus on enhancing the bone scan to the right

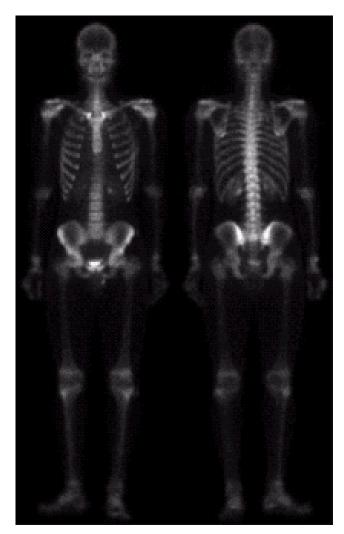

#### **Combining Spatial Enhancement** Methods (cont...)

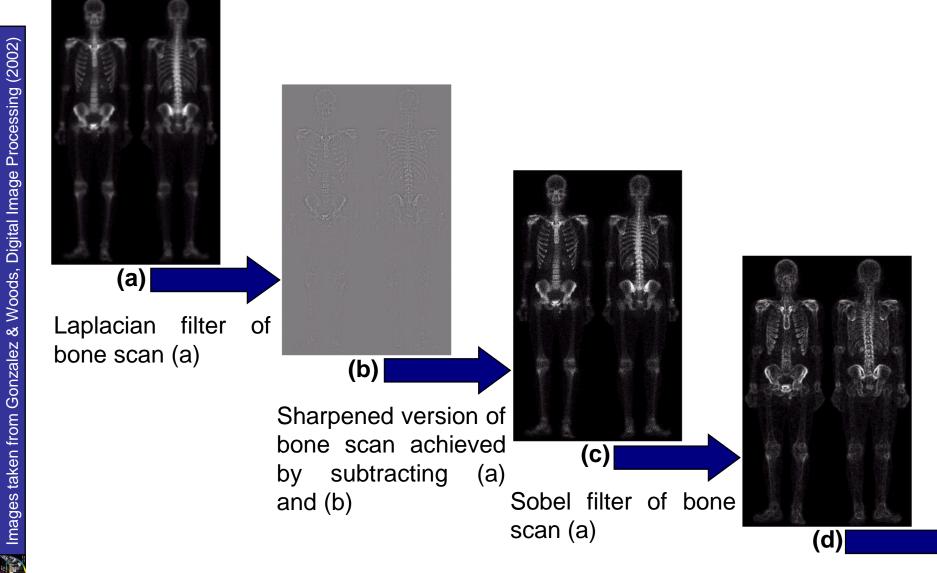

#### **Combining Spatial Enhancement** Methods (cont...)

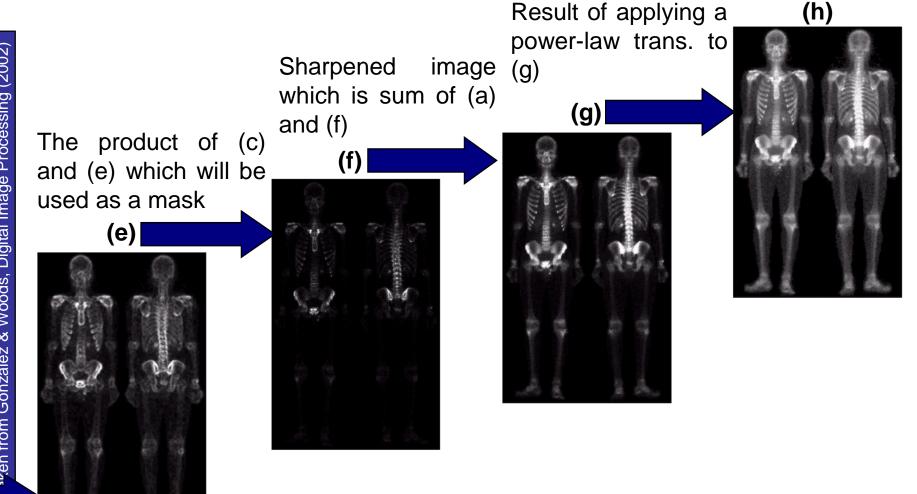

Image

Image (d) smoothed with a 5\*5 averaging filter

38

of

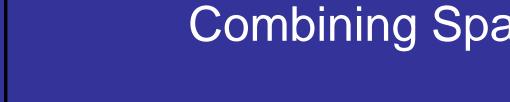

#### **Combining Spatial Enhancement** Methods (cont...)

#### Compare the original and final images

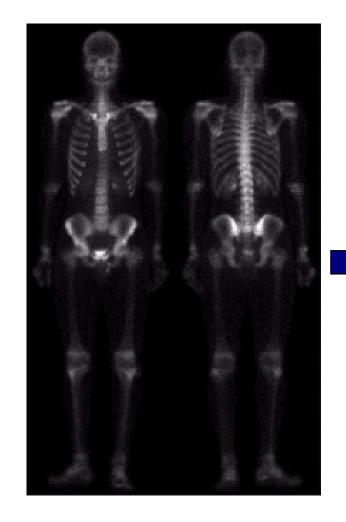

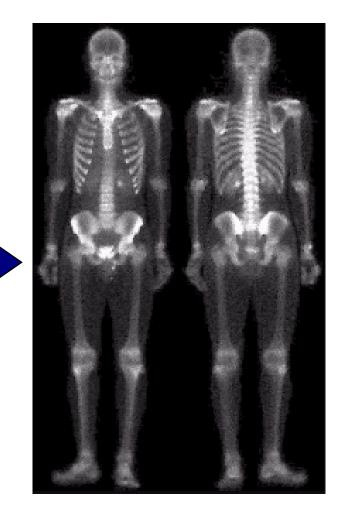

39

of